# Package 'njgeo'

January 15, 2022

Title Tools for Geocoding Addresses in New Jersey using the 'NJOGIS' API

Version 0.1.0

Description Provides an R interface to free geocoding REST APIs maintained by the New Jersey Office of GIS <<https://njgin.nj.gov/njgin/edata/geocoding/index.html#!/>> and commonly used shapefiles.

License GPL  $(>= 3)$ 

Encoding UTF-8

RoxygenNote 7.1.2

Imports sf, jsonlite, httr, curl, dplyr

Suggests knitr, rmarkdown, markdown

X-schema.org-keywords new-jersey, geocoding, geocoder, arcgis

NeedsCompilation no

Author Gavin Rozzi [aut, cre] (<<https://orcid.org/0000-0002-9969-8175>>)

Maintainer Gavin Rozzi <gr@gavinrozzi.com>

Repository CRAN

Date/Publication 2022-01-15 08:52:42 UTC

# R topics documented:

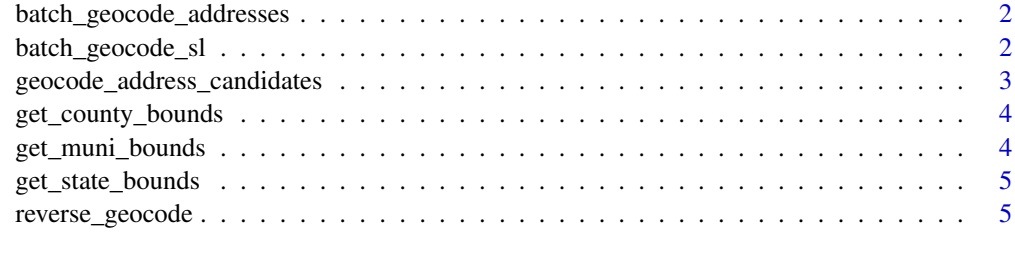

**Index** [6](#page-5-0) **6** 

```
batch_geocode_addresses
```
*Batch geocode addresses*

# Description

Batch geocode addresses

#### Usage

```
batch_geocode_addresses(df, id, street, city, state, zip, crs = 4326)
```
#### Arguments

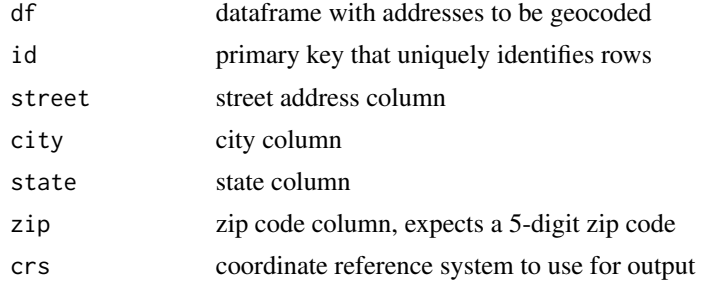

#### Value

an sf object containing geocoding results

batch\_geocode\_sl *Batch geocode addresses in single line format*

#### Description

Batch geocode addresses in single line format

#### Usage

```
batch_geocode_sl(df, id, address, crs = 4326)
```
# Arguments

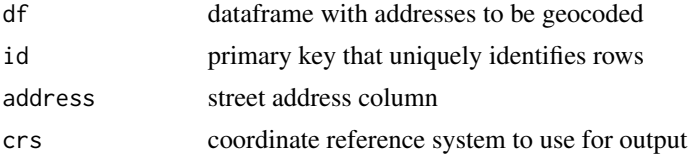

## <span id="page-2-0"></span>Value

a dataframe containing geocoding results

```
geocode_address_candidates
```
*Geocode an address and retrieve all candidates using the NJOGIS ArcGIS REST API*

#### Description

Geocode an address and retrieve all candidates using the NJOGIS ArcGIS REST API

### Usage

```
geocode_address_candidates(
  address = NULL,
  address2 = NULL,
  address3 = NULL,
 city = NULL,
  zip = NULL,max_results = NULL,
 crs = 4326
)
```
#### Arguments

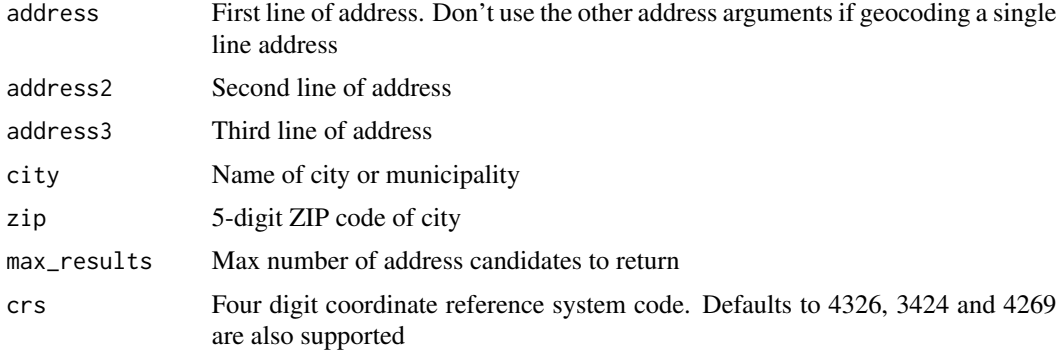

# Value

an sf object with geocoded address candidates for a single address

#### Examples

```
geocode_address_candidates(address = "33 Livingston Ave", city = "New Brunswick")
```
#### <span id="page-3-0"></span>Description

Download county boundaries

#### Usage

get\_county\_bounds(crs = 4326)

#### Arguments

crs coordinate reference system code. This is passed to sf::st\_transform()

#### Value

an sf object with boundaries for New Jersey counties

get\_muni\_bounds *Download municipal boundaries*

#### Description

Download municipal boundaries

#### Usage

```
get_muni_bounds(crs = 4326)
```
#### Arguments

crs coordinate reference system code. This is passed to sf::st\_transform()

#### Value

an sf object with boundaries for all New Jersey municipalities

<span id="page-4-0"></span>get\_state\_bounds *Download state boundaries*

#### Description

Download state boundaries

#### Usage

get\_state\_bounds(crs = 4326)

#### Arguments

crs coordinate reference system code. This is passed to sf::st\_transform()

#### Value

an sf object with boundaries for the State of New Jersey

reverse\_geocode *Reverse geocode a set of coordinates*

#### Description

Reverse geocode a set of coordinates

#### Usage

reverse\_geocode(lng, lat, distance = NULL, crs = 4326)

#### Arguments

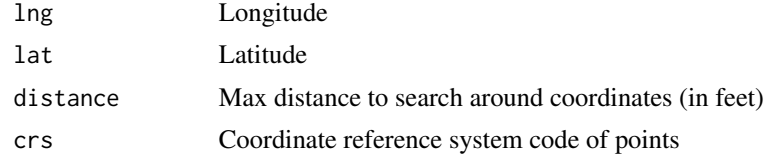

#### Value

Place name and address corresponding to coordinates

# Examples

reverse\_geocode(-74.44513, 40.49297)

# <span id="page-5-0"></span>Index

batch\_geocode\_addresses, [2](#page-1-0) batch\_geocode\_sl, [2](#page-1-0)

geocode\_address\_candidates, [3](#page-2-0) get\_county\_bounds, [4](#page-3-0) get\_muni\_bounds, [4](#page-3-0) get\_state\_bounds, [5](#page-4-0)

reverse\_geocode, [5](#page-4-0)